#### CSE216 Programming Abstractions Dynamic Memory Allocation

YoungMin Kwon

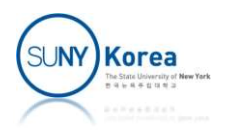

#### • malloc

- **Allocates memory in heap**
- **Allocated memory is secure until** it is freed

#### $\blacksquare$  free

**Filter** Frees memory allocated by malloc

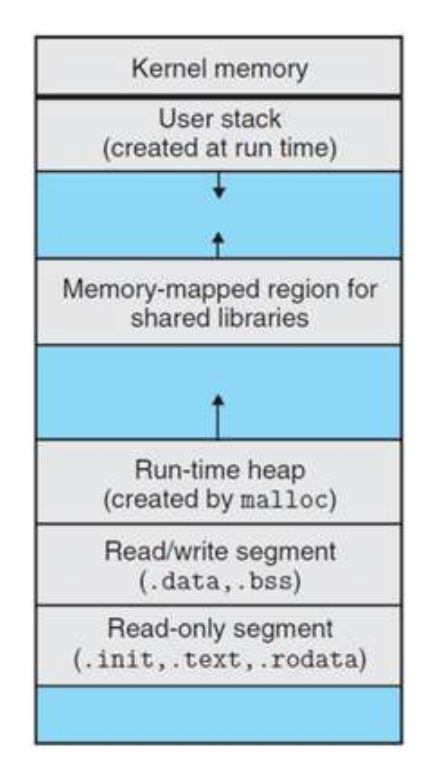

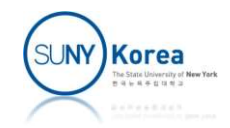

#### $\blacksquare$  In stdlib.h

Dynamic Memory Allocation<br>stdlib.h<br>//allocate size bytes of memory in heap<br>//returns the beginning of the allocated memory<br>void \*malloc(size\_t size); Dynamic Memory Allocation<br>
stdlib.h<br>
//allocate size bytes of memory in heap<br>
//returns the beginning of the allocated memory<br>
void \*malloc(size\_t size);<br>
//ptr is the address of the memory allocated by malloc void \*malloc(size t size);

Dyfidffile IVIETHOFy Allocation<br>stdlib.h<br>//allocate size bytes of memory in heap<br>//returns the beginning of the allocated memory<br>void \*malloc(size\_t size);<br>//ptr is the address of the memory allocated by malloc<br>//frees the **Stdlib.h**<br>
//allocate size bytes of memory in heap<br>
//returns the beginning of the allocated memory<br>
void \*malloc(size\_t size);<br>
//ptr is the address of the memory allocated by malloc<br>
//frees the memory block starting fr void free(void \*ptr); *//allocate size bytes of memory in heap*<br>//returns the beginning of the allocated memory<br>void \*malloc(size\_t size);<br>//ptr is the address of the memory allocated by malloc<br>//frees the memory block starting from ptr<br>void fr //allocate size bytes of memory in heap<br>//returns the beginning of the allocated memory<br>void \*malloc(size\_t size);<br>//ptr is the address of the memory allocated by malloc<br>//frees the memory block starting from ptr<br>void free

void \*calloc(size\_t nmemb, size\_t size);

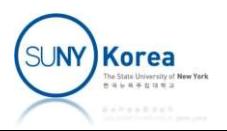

#include <stdio.h>

```
#include <stdlib.h>
#include <string.h>
//incorrect
Dynamic Memory Alloca<br>
#include <stdio.h><br>#include <stdib.h><br>#include <string.h><br>#include <string.h><br>//incorrect<br>
char* make_hello_1() {<br>thar s[] = "Hello 1"; //array is allocated in stack<br>return s;
             Dynamic Memory Allocation<br>
Iude <stdio.h><br>
Iude <stdiib.h><br>
Iude <string.h><br>
correct<br>
* make_hello_1() {<br>
char s[] = "Hello 1"; //array is allocated in stack<br>return s;<br>
rrect but not dynamic
            return s;
}
Lynamic IVIemory AIIO)<br>
#include <stdib.h><br>
#include <stdlib.h><br>
#include <string.h><br>
//incorrect<br>
char* make_hello_1() {<br>
char s[] = "Hello 1"; //array is allocated in st<br>
return s;<br>
//correct but not dynamic<br>
char* mak
#include <stdio.h><br>#include <stdib.h><br>#include <stdib.h><br>#include <string.h><br>//incorrect<br>char* make_hello_1() {<br>char s[] = "Hello 1"; //array is allocated in stack<br>return s;<br>//correct but not dynamic<br>char* make_hello_2() {
             lude <stdio.h><br>lude <stdlib.h><br>dude <string.h><br>correct<br>domes_hello_1() {<br>whake_hello_1() {<br>char $[] = "Hello 1"; //array is allocated in stack<br>return s;<br>rect but not dynamic<br>whake_hello_2() {<br>char *s = "Hello 2"; //s is th
            return s;
}
//incorrect<br>char* make_hello_1() {<br>char s[] = "Hello 1"; //array is allocated in s<br>return s;<br>}<br>//correct but not dynamic<br>char* make_hello_2() {<br>char *s = "Hello 2"; //s is the address of the<br>return s;<br>}<br>//dynamic memory al
//incorrect<br>char* make_hello_1() {<br>dar s[] = "Hello 1"; //array is allocated in stack<br>return s;<br>}<br>//correct but not dynamic<br>char* make_hello_2() {<br>dar *s = "Hello 2"; //s is the address of the str<br>return s;<br>}<br>//dynamic mem
             * make_hello_1() {<br>* make_hello_1() {<br>char s[] = "Hello 1"; //array is allocated in stack<br>return s;<br>* make_hello_2() {<br>char *s = "Hello 2"; //s is the address of the string in .rodata<br>return s;<br>namic memory allocation<br>* ma
             what<br>char s[] = "Hello 1"; //array is allocated in stack<br>return s;<br>* make_hello_2() {<br>char *s = "Hello 2"; //s is the address of the string in .rodata<br>return s;<br>namic memory allocation<br>* make_hello_3() {<br>char *s = malloc(8
            return s;
}
```
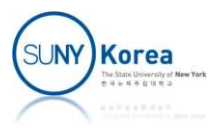

```
Dynamic Memory Allo<br>
void test() {<br>
char *str;<br>
//str is the address of the array in stack<br>
str = make_hello_1();
              char *str;
               )<br>Vnamic Memory Allocation<br>test() {<br>char *str;<br>//str is the address of the array in stack (invalid now)<br>str = make_hello_1();<br>printf("%s\n", str);
               )ynamic Memory Al<br>
test() {<br>
char *str;<br>
//str is the address of the array in sta<br>
str = make_hello_1();<br>
printf("%s\n", str);<br>
//str is the address of the string in .r
               Dynamic Memory Allocat<br>
test() {<br>
char *str;<br>
//str is the address of the array in stack (inval<br>
str = make_hello_1();<br>
//str is the address of the string in .rodata<br>
str = make_hello_2();
               Dynamic Memory Allocation<br>
test() {<br>
char *str;<br>//str is the address of the array in stack (invalid now)<br>
str = make_hello_1();<br>
printf("%s\n", str);<br>
//str is the address of the string in .rodata<br>
str = make_hello_2();<br>
               )ynamic Memory Al<br>
test() {<br>
char *str;<br>
//str is the address of the array in sta<br>
str = make_hello_1();<br>
printf("%s\n", str);<br>
//str is the address of the string in .r<br>
(/str is the address of the string in he
         Dynamic Memory Allocation<br>
id test() {<br>
char *str;<br>
//str is the address of the array in stack (invalid now)<br>
str = make_hello_1();<br>
//str is the address of the string in .rodata<br>
str = make_hello_2();<br>
printf("%s\n", st
               \begin{array}{l} \texttt{test()} \; \{\texttt{char} \; ^*\texttt{str};\ \texttt{//str is the address of the array in stack (invalid now)}\ \texttt{str} = \texttt{make\_hello\_1}();\ \texttt{printf("%s\n", str);\ \texttt{//str is the address of the string in .rodata}\ \texttt{str} = \texttt{make\_hello\_2}();\ \texttt{printf("%s\n", str);\ \texttt{//str is the address of the string in heap}\ \texttt{str} = \texttt{make\_hello\_3}();\ \texttt{printf("%s\n", str);\ \texttt{//dynamically allocated memory needs to be freed} \end{array}test() {<br>char *str;<br>//str is the address of the array in sta<br>str = make_hello_1();<br>printf("%s\n", str);<br>//str is the address of the string in .r<br>str = make_hello_2();<br>printf("%s\n", str);<br>//str is the address of the string
               char *str;<br>//str is the address of the array in stack (inval<br>str = make_hello_1();<br>printf("%s\n", str);<br>//str is the address of the string in .rodata<br>str = make_hello_2();<br>printf("%s\n", str);<br>//str is the address of the s
               row and the address of the array in stack (invalid now)<br>str = make_hello_1();<br>printf("%s\n", str);<br>//str is the address of the string in .rodata<br>str = make_hello_2();<br>printf("%s\n", str);<br>//str is the address of the string
              free(str);
}
//str is the address of the string in .ro<br>str = make_hello_2();<br>printf("%s\n", str);<br>//str is the address of the string in hea<br>str = make_hello_3();<br>printf("%s\n", str);<br>//dynamically allocated memory needs to b<br>free(str);
              test();
}
```
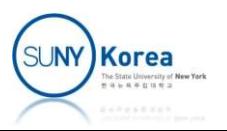

#### ■ Compile and execution results

```
Dynamic Memory<br>Compile and execution resu<br>
> gcc malloc.c<br>
malloc.c: In function 'make_hello_1':<br>
malloc.c:8:12: warning: function returns<br>
return s;
malloc.c: In function 'make_hello_1':
malloc.c:8:12: warning: function returns address of local variable…
         return s;
> a.exe
Hello 2
```
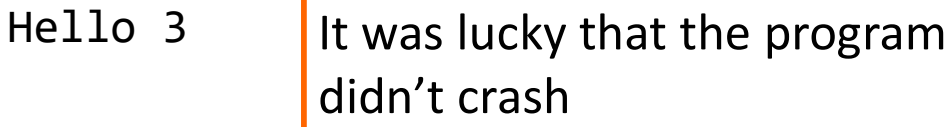

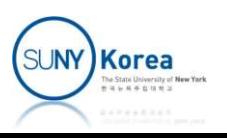

#### Linked List Example

- Make a linked list of students
	- Circularly doubly linked list with a sentinel head
- $\blacksquare$  Each student has
	- **A** name of string type
	- An id of integer type
- Take arbitrary number of inputs from a user until the user stops

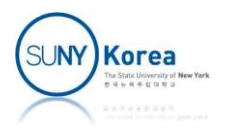

```
//
 //<br>// studentlist.c<br>#include <stdio.h>
 //
#include <stdio.h>
#include <stdlib.h>
#include <string.h>
 //<br>//<br>#include <stdio.h><br>#include <stdib.h><br>#include <stdlib.h><br>#include <string.h><br>struct node {<br>char *name;<br>int id;
         char *name;
         int id;
          tudentlist.c<br>
lude <stdio.h><br>
lude <stdlib.h><br>
lude <string.h><br>
ct node {<br>
char *name;<br>
int id;<br>
//link to the next and the previous node<br>
struct node *next;<br>
struct node *prev;
          dude <stdio.h><br>lude <stdlib.h><br>lude <stdlib.h><br>ct node {<br>char *name;<br>int id;<br>//link to the next and the previous node<br>struct node *next;<br>struct node *next;<br>struct node *prev;
          lude <stdib.h><br>lude <stdlib.h><br>lude <string.h><br>ct node {<br>char *name;<br>int id;<br>//link to the next and the previous node<br>struct node *next;<br>struct node *prev;
};
```
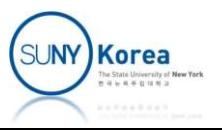

```
struct node *make_node(char *name, int id) {<br>//allocate memory of sizeof(struct node) bytes for n<br>struct node *n = <mark>malloc</mark>(sizeof(struct node));
          ct node *make_node(char *name, int id) {<br>//allocate memory of sizeof(struct node) bytes for n<br>struct node *n = <mark>malloc</mark>(sizeof(struct node));<br>//allocate memory of strlen(name)+1 bytes for n->name
          ct node *make_node(char *name, int id) {<br>//allocate memory of sizeof(struct node) bytes for n<br>struct node *n = malloc(sizeof(struct node));<br>//allocate memory of strlen(name)+1 bytes for n->name<br>n->name = malloc(strlen(name
```

```
ct node *make_node(char *name, int id) {<br>//allocate memory of sizeof(struct node) bytes for n<br>struct node *n = malloc(sizeof(struct node));<br>//allocate memory of strlen(name)+1 bytes for n->name<br>n->name = m<mark>alloc</mark>(strlen(na
ct node *make_node(char *name, int id) {<br>//allocate memory of sizeof(struct node) bytes for n<br>struct node *n = malloc(sizeof(struct node));<br>//allocate memory of strlen(name)+1 bytes for n->name<br>n->name = malloc(strlen(name
ct node *make_node(char *name, int id) {<br>//allocate memory of sizeof(struct node) bytes for n<br>struct node *n = malloc(sizeof(struct node));<br>//allocate memory of strlen(name)+1 bytes for n->name<br>n->name = malloc(strlen(name
ct node *make_node(char *name, int id) {<br>//allocate memory of sizeof(struct node) bytes for<br>struct node *n = malloc(sizeof(struct node));<br>//allocate memory of strlen(name)+1 bytes for n->n<br>n->name = malloc(strlen(name) + 1
ct node *make_node(char *name, int id) {<br>//allocate memory of sizeof(struct node) bytes for n<br>struct node *n = malloc(sizeof(struct node));<br>//allocate memory of strlen(name)+1 bytes for n->name<br>n->name = malloc(strlen(name
ct node *make_node(char *name, int id) {<br>//allocate memory of sizeof(struct node) b<br>struct node *n = malloc(sizeof(struct node)<br>//allocate memory of strlen(name)+1 bytes<br>n->name = malloc(strlen(name) + 1);<br>//strcpy to n->n
ct node *make_node(char *name, int id) {<br>//allocate memory of sizeof(struct node) bytes for n<br>struct node *n = malloc(sizeof(struct node));<br>//allocate memory of strlen(name)+1 bytes for n->nam<br>n->name = malloc(strlen(name)
```

```
return n;
}
```

```
//allocate memory of strlen(name)+1 bytes for n->name<br>n->name = <mark>malloc</mark>(strlen(name) + 1);<br>//strcpy to n->name from name<br>strcpy(n->name, name);<br>//initialize other fields<br>n->id = id;<br>n->next = n->prev = NULL;<br>return n;<br>}<br>v
               printformation is direct members of the share in the strong manner of the stropy to n->name from name<br>
stropy (n->name, name);<br>
//initialize other fields<br>
n->id = id;<br>
n->next = n->prev = NULL;<br>
return n;<br>
destroy_node(str
               Miximore - mail of principle n-xname from name<br>strcpy(n-xname, name);<br>//initialize other fields<br>n-xid = id;<br>n-xnext = n-xprev = NULL;<br>return n;<br>destroy_node(struct node *n) {<br>printf("destroying node: %d, %s\n", n-xid, n-
              free(n->name);
               Jointhalize other fields<br>
n->id = id;<br>
n->next = n->prev = NULL;<br>
return n;<br>
destroy_node(struct node *n) {<br>
printf("destroying node: %d, %s\n", n->id, n->n<br>
//deallocate n->name<br>
free(n->name);<br>
//deallocate n<br>
free(n);
              free(n);
}
```
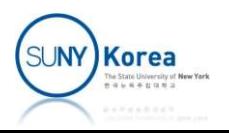

```
void add_node_between(struct node *pred,<br>struct node *succ,<br>struct node *n) {<br>//insert n in between pred and succ
                                                                                struct node *pred,<br>struct node *succ,<br>struct node *n) {<br>een pred and succ
                                                                                struct node *pred,<br>struct node *succ,<br>struct node *n) {<br>een pred and succ
              add_node_between(struct node *pred,<br>struct node *succ,<br>struct node *n) {<br>//insert n in between pred and succ<br>n->prev = pred;<br>n->next = succ;<br>pred->next = n;
              add_node_between(struct node *pred,<br>struct node *succ,<br>struct node *n) {<br>//insert n in between pred and succ<br>n->prev = pred;<br>n->next = succ;<br>pred->next = n;<br>succ->prev = n;
              add_node_between(struct node *pred,<br>struct node *succ,<br>struct node *n) {<br>//insert n in between pred and succ<br>n->prev = pred;<br>n->next = succ;<br>pred->next = n;<br>succ->prev = n;
              add_node_between(struct node *pred,<br>struct node *succ,<br>struct node *n) {<br>//insert n in between pred and succ<br>n->prev = pred;<br>n->next = succ;<br>pred->next = n;<br>succ->prev = n;
              add_node_between(struct node *pred,<br>struct node *succ,<br>struct node *succ,<br>//insert n in between pred and succ<br>n->prev = pred;<br>n->next = succ;<br>pred->next = n;<br>succ->prev = n;<br>remove_node(struct node *n) {
}
void add_node_between(struct node *pred,<br>struct node *succ,<br>struct node *n) {<br>//insert n in between pred and succ<br>n->prev = pred;<br>n->next = succ;<br>pred->next = n;<br>succ->prev = n;<br>}<br>void remove_node(struct node *n) {<br>//remov
              add_node_between(struct node *pred,<br>struct node *succ,<br>struct node *n) {<br>//insert n in between pred and succ<br>n->prev = pred;<br>n->next = succ;<br>pred->next = n;<br>succ->prev = n;<br>remove_node(struct node *n) {<br>//remove n from the
              struct node *succ,<br>struct node *succ,<br>struct node *n) {<br>//insert n in between pred and succ<br>n->prev = pred;<br>n->next = succ;<br>pred->next = n;<br>succ->prev = n;<br>remove_node(struct node *n) {<br>//remove n from the linked list<br>stru
              struct node *n) {<br>struct node *n) {<br>n->prev = pred;<br>n->next = succ;<br>pred->next = n;<br>succ->prev = n;<br>succ->prev = n;<br>remove_node(struct node *n) {<br>//remove n from the linked list<br>struct node *pred = n->prev;<br>struct node *su
              //insert n in between pred and succ<br>
n->prev = pred;<br>
n->next = succ;<br>
pred->next = n;<br>
succ->prev = n;<br>
cemove_node(struct node *n) {<br>
//remove_node(struct node *n) {<br>
//remove_n from the linked list<br>
struct node *pred =
              provide the information products and sactive provide in the search of provide the success pred the successure of the provide the struct node *pred = n->prev;<br>succ->prev = n;<br>remove_node(struct node *n) {<br>//remove_node(stru
}
```
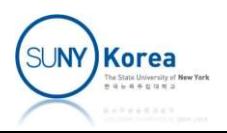

```
struct node *make_list() {<br>char name[256];<br>int id;<br>//make a head node (sentinel)
              char name[256];
              int id;
               ct node *make_list() {<br>char name[256];<br>int id;<br>//make a head node (sentinel)<br>struct node *head = make_node("head", -1);<br>//circularly doubly linked list<br>head->next = head->prev = head;
               ct node *make_list() {<br>char name[256];<br>int id;<br>//make a head node (sentinel)<br>struct node *head = make_node("head", -1);<br>//circularly doubly linked list<br>head->next = head->prev = head;
               ct node *make_list() {<br>
char name[256];<br>
int id;<br>
//make a head node (sentinel)<br>
struct node *head = make_node("head", -1);<br>
//circularly doubly linked list<br>
head->next = head->prev = head;<br>
while(1) {
               ct node *make_list() {<br>
char name[256];<br>
int id;<br>
//make a head node (sentinel)<br>
struct node *head = make_node("head", -1);<br>
//circularly doubly linked list<br>
head->next = head->prev = head;<br>
while(1) {<br>
struct node *n;
               ct node *make_list() {<br>char name[256];<br>int id;<br>//make a head node (sentinel)<br>struct node *head = make_node("head", -1);<br>//circularly doubly linked list<br>head->next = head->prev = head;<br>while(1) {<br>struct node *n;<br>printf("ent
                               ode *make_list() {<br>name[256];<br>id;<br>ke a head node (sentinel)<br>ct node *head = make_node("head", -1);<br>rcularly doubly linked list<br>->next = head->prev = head;<br>e(1) {<br>struct node *n;<br>printf("enter name or quit to stop: ");<br>scan
                               ode *make_list() {<br>name[256];<br>id;<br>ke a head node (sentinel)<br>ct node *head = make_node("head", -1);<br>rcularly doubly linked list<br>->next = head->prev = head;<br>e(1) {<br>struct node *n;<br>printf("enter name or quit to stop: ");<br>scan
                               ode *make_list() {<br>name[256];<br>id;<br>ke a head node (sentinel)<br>ct node *head = make_node("head", -1);<br>rcularly doubly linked list<br>->next = head->prev = head;<br>e(1) {<br>struct node *n;<br>printf("enter name or quit to stop: ");<br>scan
                               our manne[256];<br>name[256];<br>id;<br>ke a head node (sentinel)<br>ct node *head = make_node("head", -1);<br>rcularly doubly linked list<br>->next = head->prev = head;<br>e(1) {<br>struct node *n;<br>stanf("%d"s", name);<br>scanf("%d", &id);<br>printf("
                                             break;
                               rd,<br>ke a head node (sentinel)<br>ct node *head = make_node("head", -1);<br>rcularly doubly linked list<br>->next = head->prev = head;<br>e(1) {<br>struct node *n;<br>printf("enter name or quit to stop: ");<br>scanf("%255s", name);<br>if(strcmp(na
                               et node *head = make_node("head", -1);<br>ct node *head = make_node("head", -1);<br>rcularly doubly linked list<br>->next = head->prev = head;<br>e(1) {<br>struct node *n;<br>printf("enter name or quit to stop: ");<br>scanf("%255s", name);<br>if(
                               roularly doubly linked list<br>roularly doubly linked list<br>->next = head->prev = head;<br>e(1) {<br>struct node *n;<br>printf("enter name or quit to stop: ");<br>scanf("%255s", name);<br>if(strcmp(name, "quit") == 0)<br>break;<br>printf("enter id
                               reduarly doduly linked list<br>->next = head->prev = head;<br>e(1) {<br>struct node *n;<br>printf("enter name or quit to stop: ");<br>scanf("%255s", name);<br>if(strcmp(name, "quit") == 0)<br>break;<br>printf("enter id: ");<br>scanf("%d", &id);<br>//ma
                               x (1) {<br>
e(1) {<br>
struct node *n;<br>
printf("enter name or quit to stop: ");<br>
scanf("%255s", name);<br>
if(strcmp(name, "quit") == 0)<br>
break;<br>
printf("enter id: ");<br>
scanf("%d", &id);<br>
n = make_node(name, id);<br>
n/add n to the
                               e(1) {<br>struct node *n;<br>printf("enter name or quit to stop: ");<br>scanf("%255s", name);<br>if(strcmp(name, "quit") == 0)<br>break;<br>printf("enter id: ");<br>scanf("%d", &id);<br>//make a node with name and id<br>n = make_node(name, id);<br>//ad
               }
               yout f("enter name or quit to stop: ");<br>printf("enter name or quit to stop: ");<br>scanf("%255s", name);<br>if(strcmp(name, "quit") == 0)<br>break;<br>printf("enter id: ");<br>scanf("%d", &id);<br>//make a node with name and id<br>n = make_nod
              return head;
}
```
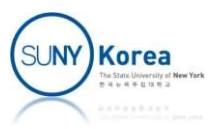

```
woid print_list(struct node *head) {<br>struct node *n;<br>//from head->next until n reaches head, print n->id and n->name<br>for(n = head->next; n != head; n = n->next)
              print_list(struct node *head) {<br>struct node *n;<br>//from head->next until n reaches head, print<br>for(n = head->next; n != head; n = n->next)<br>printf("%3d: %s\n", n->id, n->name);
              print_list(struct node *head) {<br>struct node *n;<br>//from head->next until n reaches head, print n->id and n->name<br>for(n = head->next; n != head; n = n->next)<br>printf("%3d: %s\n", n->id, n->name);
              print_list(struct node *head) {<br>struct node *n;<br>//from head->next until n reaches head, print n->id and n->name<br>for(n = head->next; n != head; n = n->next)<br>printf("%3d: %s\n", n->id, n->name);
                            nt_list(struct node *head) {<br>ct node *n;<br>om head->next until n reaches head, print n->id and n->name<br>n = head->next; n != head; n = n->next)<br>printf("%3d: %s\n", n->id, n->name);<br>troy_list(struct node *head) {
}
void print_list(struct node *head) {<br>struct node *n;<br>//from head->next until n reaches head, print n->id and n->name<br>for(n = head->next; n != head; n = n->next)<br>printf("%3d: %s\n", n->id, n->name);<br>}<br>void destroy_list(stru
              print_list(struct node *head) {<br>struct node *n;<br>//from head->next until n reaches head, print n->id and n->n<br>for(n = head->next; n != head; n = n->next)<br>printf("%3d: %s\n", n->id, n->name);<br>destroy_list(struct node *head) 
                            nt_list(struct node *head) {<br>ct node *n;<br>om head->next until n reaches head, print n->id and<br>n = head->next; n != head; n = n->next)<br>printf("%3d: %s\n", n->id, n->name);<br>troy_list(struct node *head) {<br>e(head->next != head)
                            nt_list(struct node *head) {<br>ct node *n;<br>om head->next until n reaches head, print n->id and n-<br>n = head->next; n != head; n = n->next)<br>printf("%3d: %s\n", n->id, n->name);<br>troy_list(struct node *head) {<br>e(head->next != he
                           remove node(n);
                            ne_insequence node nead) {<br>ct node *n;<br>m head->next; n != head; n = n->next)<br>printf("%3d: %s\n", n->id, n->name);<br>troy_list(struct node *head) {<br>e(head->next != head) {<br>struct node *n = head->next;<br>//remove_node(n);<br>//dest
                           destroy_node(n);
              }
              ron (n = nead sheet) n := nead, n = n sheet)<br>printf("%3d: %s\n", n->id, n->name);<br>destroy_list(struct node *head) {<br>while(head->next != head) {<br>struct node *n = head->next;<br>//remove n from the list<br>remove_node(n);<br>//destro
             destroy_node(head);
}
vold destroy_instract hode head) {<br>while(head->next != head) {<br>struct node *n = head->next;<br>//remove_node(n);<br>//destroy_node(n);<br>}<br>}<br>//destroy_node(head);<br>}<br>int main() {<br>struct node *head;<br>head = make_list();<br>print_list(he
              while(head 2nckt): India<br>struct node *n = head->next;<br>//remove_node(n);<br>//destroy_node(n);<br>}<br>//destroy_node(n);<br>}<br>}<br>//destroy_node(head);<br>main() {<br>struct node *head;<br>head = make_list();<br>print_list(head);<br>destroy_list(head)
              scract node in = head shead;<br>//remove_node(n);<br>//destroy_node(n);<br>}<br>}<br>}<br>//destroy_node(head);<br>main() {<br>struct node *head;<br>head = make_list();<br>print_list(head);<br>destroy_list(head);<br>destroy_list(head);
             print_list(head);
             destroy_list(head);
}
```
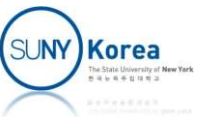

#### Execution result

> a.exe enter name or quit to stop: abc enter id: 1 enter name or quit to stop: bcd enter id: 2 enter name or quit to stop: cde enter id: 3 Execution result<br>
> a.exe<br>
enter name or quit to stop: abc<br>
enter id: 1<br>
enter name or quit to stop: bcd<br>
enter id: 2<br>
enter name or quit to stop: cde<br>
enter id: 3<br>
enter name or quit to stop: quit<br>
1: abc<br>
2: bcd<br>
3: cde 1: abc 2: bcd 3: cde destroying node: 1, abc destroying node: 2, bcd destroying node: 3, cde destroying node: -1, head

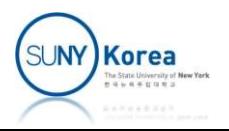

## Modular Linked List in C

- $\blacksquare$  Problems with the previous example
	- **E** Linked list is not modular
	- List algorithms are mixed with other parts of the code
	- List algorithms cannot be reused the for other structures
- Approach
	- **Embed a linked list structure in a container**

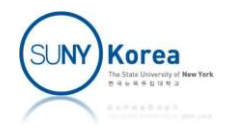

#### Pointer Arithmetic

- A pointer variable is associated with a type
- $\blacksquare$  +, operators on pointers add or subtract the size of the associated type F<sub>p</sub> – operators on pointers add or subtract the<br>ize of the associated type<br>Examples<br> **F** p + q is the number of elements between p and q<br> **F** p + q, p \* 2, p / 2,... are invalid operations
- **Examples** 
	- $p++$ ,  $p-$ ,  $p$  += 2, ...
	-
	- $\blacksquare$  p + q, p  $*$  2, p / 2, are invalid operations

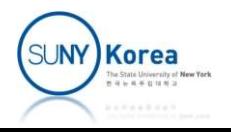

#### Pointer Arithmetic

```
#include <stdio.h>
void getbuf(int** p, int n) {
            Pointer Arithr<br>
Nude <stdio.h>
setbuf(int** p, int n) {
static int next = 0;<br>
static int hext = 0;<br>
static int buf[100] = {
equalstant period of 1, 2, 3, 4, 5, 6, };
            POINTER Arithr<br>
Nude <stdio.h>
static int next = 0;<br>
static int buf[100] = {<br>
0, 1, 2, 3, 4, 5, 6, };<br>
propose boundary check<br>
y/ TODO: boundary check
                      0, 1, 2, 3, 4, 5, 6, };
           // TODO: boundary check
            POITILET ATILITITI<br>
lude <stdio.h> int main<br>
getbuf(int** p, int n) { int<br>
static int next = 0;<br>
static int buf[100] = { getb<br>
0, 1, 2, 3, 4, 5, 6, }; getb<br>
// TODO: boundary check prin<br>
*p = buf + next; prin<br>
mext += n;
           next += n;
 }
                  TODO: boundary check pr<br>
= buf + next; pr<br>
xt += n; }<br>
$ a.out<br>
a + 1: 4202560, 4202564, 4202561<br>
b - a: 4, 16
```

```
int main() {
    int *a, *b;
```

```
getbuf(8a, 4);
getbuf(8b, 4);
```

```
printf("a + 1: %d, %d, %d\n",
                      a, a + 1, (int)a + 1);
         main() {<br>main() {<br>int *a, *b;<br>getbuf(&a, 4);<br>getbuf(&b, 4);<br>printf("a + 1: %d, %d, %d\n",<br>a, a + 1, (int)a + 1);<br>printf("b - a: %d, %d\n",<br>b - a, (int)b - (int)a);
                       {<br>
, *b;<br>
(&a, 4);<br>
(&b, 4);<br>
("a + 1: %d, %d, %d\n",<br>
a, a + 1, (int)a + 1);<br>
("b - a: %d, %d\n",<br>
b - a, (int)b - (int)a);
}
```

```
$ a.out
a + 1: 4202560, 4202564, 4202561
```
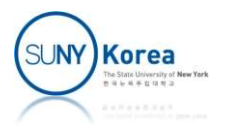

#### Offset of

#### **P** offsetof: offset of a field in a structure

```
Offsetof: offset of a field in a struct!<br>
typedef struct pair {<br>
char i;<br>
int j;<br>
} pair_t;<br>
} pair_t;<br>
} pair_t;<br>
} \frac{p}{2}<br>
} pair_t;<br>
} \frac{p}{2}<br>
} \frac{p}{2}<br>
} \frac{p}{2}<br>
\frac{p}{2}<br>
\frac{p}{2}<br>
\frac{p}{2}<br>
\frac{p}{2char i;
            int j; \&pr.i - \&pr: \ThetaOffsetof: offset of a field<br>
typedef struct pair {<br>
char i;<br>
int j;<br>
} pair_t;<br>
woid offsetof_test() {<br>
pair_t pr;<br>
\frac{1}{2}<br>
\frac{1}{2}<br>
\frac{1}{2}<br>
\frac{1}{2}<br>
\frac{1}{2}<br>
\frac{1}{2}<br>
\frac{1}{2}<br>
\frac{1}{2}<br>
\frac{1}{2}<br>
\frac{1}{2Offsetof: offset of a field in a structu<br>
typedef struct pair {<br>
char i;<br>
char i;<br>
\frac{1}{2}<br>
\frac{1}{2}<br>
\frac{1}{2}<br>
\frac{1}{2}<br>
\frac{1}{2}<br>
\frac{1}{2}<br>
\frac{1}{2}<br>
\frac{1}{2}<br>
\frac{1}{2}<br>
\frac{1}{2}<br>
\frac{1}{2}<br>
\frac{1}{2}<br>
\fracSetof: offset of a field in a start of setail in the set of a field in a start i;<br>
def struct pair {<br>
sa.exe<br>
char i;<br>
int j;<br>
sepr.i - &pr.i &pr.i &pr.i<br>
int_t;<br>
sepr.j - &pr.i &pr.i &pr.i &pr.i &pr.i &pr.j &pr.j &pr.j 
            Fsetof: offset of a field in a structure<br>
def struct pair {<br>
sa.exe<br>
char i;<br>
sapr: 0061FEB8, &pr.i: 0061FEB8, &pr.j: 0061FEBC<br>
int j;<br>
sapr.j - &pr: 4<br>
offsetof_test() {<br>
pair_t pr;<br>
printf("&pr: %p, &pr.i: %p, &pr.j: %p\
            fsetof: offset of a field in a structure<br>
def struct pair {<br>
\frac{}{8pr} a.exe<br>
char i;<br>
\frac{8pr}{3} a.exe<br>
char i;<br>
\frac{8pr}{3} a.exe<br>
int j;<br>
\frac{8pr \cdot 0061 \text{FEB8}}{2pr \cdot 1 - 8pr \cdot 4}<br>
offsetof_test() {<br>
pair_t pr;<br>
printf("&p
            ISELOI: OIISEL OI d IIEIG IN d Structure<br>
def struct pair {<br>
\circ a.exe<br>
char i; &pr: 0061FEB8, &pr.i: 0061FEB8, &pr.j: 0061FEBC<br>
int j; &pr.i - &pr: 0<br>
\circ arii - &pr.j - &pr: 4<br>
offsetof_test() {<br>
pair_t pr;<br>
printf("
            //error: invalid operands to binary
            // - (have 'char *' and 'pair_t *' {aka 'struct pair *'})
            int j;<br>
ir_t; &pr.i - &pr: 0<br>
ir_t; &pr.j - &pr: 4<br>
offsetof_test() {<br>
pair_t pr;<br>
printf("&pr. %p, &pr.i: %p, &pr.j: %p\n", &pr, &pr.i, &pr.j);<br>
//compile error if types do not match for pointer arithmetic<br>
//printf("&pr.
            ir_t;<br>
offsetof_test() {<br>
pair_t pr;<br>
printf("&pr: %p, &pr.i: %p, &pr.j: %p\n", &pr, &pr.i, &pr.j);<br>
//compile error if types do not match for pointer arithmetic<br>
//error: invalid operands to binary<br>
//chares: invalid oper
}
                                                                       > a.exe
                                                                                     &pr: 0061FEB8, &pr.i: 0061FEB8, &pr.j: 0061FEBC
                                                                                       Offset of<br>of a field in a structure<br>
\begin{array}{l} \rho_{\rm a,exe} \\ \rho_{\rm a,ex} \\ \rho_{\rm a,ex} \\ \rho_{\rm a,1} = \rho_{\rm a,1} \\ \rho_{\rm a,1} = \rho_{\rm a,1} \\ \rho_{\rm a,1} = \rho_{\rm a,1} \\ \rho_{\rm a,1} = \rho_{\rm a,1} \end{array}Offset of<br>of a field in a structure<br>
\frac{1}{2}<br>
\frac{1}{2}<br>
\frac{1}{2}<br>
\frac{1}{2}<br>
\frac{1}{2}<br>
\frac{1}{2}<br>
\frac{1}{2}<br>
\frac{1}{2}<br>
\frac{1}{2}<br>
\frac{1}{2}<br>
\frac{1}{2}<br>
\frac{1}{2}<br>
\frac{1}{2}<br>
\frac{1}{2}<br>
\frac{1}{2}<br>
\frac{1}{2}<br>
\frac{1}{2}
```
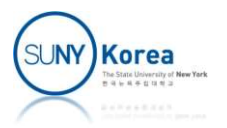

## Offset of

- offsetof macro:
	- How far a field of a structure is from the beginning of the structure

```
Critical Compose 1)<br>
Critical Compose 1)<br>
Critical Compose 1)<br>
Critical Compose 1)<br>
Critical distant data is at address 0,<br>
<i>Critical distant is the offset of m<br>
Atdefine offsetof(st, m) ((size_t) &(((st *)0)-
Critical Comment Comment Comment Comment Comment Comment Comment Comment Comment Comment Comment Comment Comment Comment Comment Comment Comment Comment Comment<br>
V/the address of its field m is the offset of m<br>
#define o
Critical Condom Collect Condom Collect Condom Collect Condom Collect Condom Collect Condom Collect Condom Collect Condom Collect Condom Collect Condom Collect Condom Collect Condom Collect Condom Collect Condom Collect C
ffsetof macro:<br>
How far a field of a structure is from the<br>
of the structure<br>
//if an st type data is at address 0,<br>
//the address of its field m is the offset of m<br>
#define offsetof(st, m) ((size_t) &(((st *)0)->m))<br>
type
             char i;
             int i;
How far a field of a structure<br>of the structure<br>//if an st type data is at address 0<br>//the address of its field m is the<br>#define offsetof(st, m) ( (size_t) &<br>typedef struct pair {<br>char i;<br>int j;<br>} pair_t;<br>void offsetof_t
\begin{array}{ll} \mbox{ \bf \it{of the structure}\\ \mbox{ \it //if an st type data is at address 0},\\ \mbox{ \it //the address of its field $m$ is the offset of $m$} \\ \mbox{ \it #define offset of (st, m) ( (size_t) & $(((st * )\theta)-\text{>m})$ )}\\ \mbox{ \it typedef struct pair }\{ \hspace*{1.3cm} \hspace*{1.3cm} \hspace*{1.3cm} \hspace*{1.3cm} \hspace*{1.3cm} \hspace*{1.3cm} \hspace*{1.3cm} \hspace*{1.3cm} \hspace*{1.3cm} \hspace*{1.3cm} \hspace*{1.3INE SITUCLUTE<br>
an st type data is at address 0,<br>
e address of its field m is the offset of m<br>
ine offsetof(st, m) ((size_t) &(((st *)0)->m))<br>
def struct pair {<br>
char i;<br>
int j;<br>
offsetof(pair_t, i): 0<br>
ir_t;<br>
offsetof(pair
              an st type data is at address 0,<br>
e address of its field m is the offset of m<br>
ine offsetof(st, m) ((size_t) &(((st *)0)->m))<br>
def struct pair {<br>
\rightarrow a.exe<br>
char i;<br>
offsetof(pair_t, i): 0<br>
offsetof(pair_t, i): 4<br>
offse
}
                                                                                                                                                          > a.exe
                                                                                                                                                          offsetof(pair t, i): 0
                                                                                                                                                          offsetof(pair_t, j): 4
```
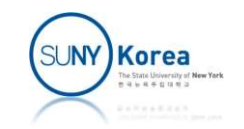

#### Container of

- containerof: container of a field
- $\blacksquare$  Find the address of the container when we know the address of its field **Container of**<br> **Container of a field**<br> **Find the address of the container when we know<br>
the address of its field<br>
<b>Container adrs - field adrs - offset of the field**<br> **Containerof\_test() {** 
	-

```
■ containerof: container of a field<br>
■ Find the address of the container when<br>
the address of its field<br>
■ Container adrs = field adrs - offset of th<br>
void containerof_test() {<br>
pair_t pr;<br>
int offset_i = (char*)&p
            containerof: container of a f<br>
• Find the address of the conta<br>
the address of its field<br>
• Container adrs = field adrs - c<br>
containerof_test() {<br>
pair_t pr;<br>
int offset_i = (char*)&pr.i - (char*)&pr;<br>
printf("&pr: %
            • Find the address of the container when we know the address of its field<br>• Container adrs = field adrs - offset of the field<br>• Container adrs = field adrs - offset of the field<br>containerof_test() {<br>pair_t pr;<br>int offse
            Find the address of the container when we know<br>the address of its field<br>
Pontainer adrs = field adrs - offset of the field<br>
containerof_test() {<br>
pair_t pr;<br>
int offset_i = (char*)&pr.i - (char*)&pr;<br>
printf("&pr.i - offs
            ■ Find the address of the container when we know<br>the address of its field<br>
■ Container adrs = field adrs - offset of the field<br>
containerof_test() {<br>
pair_t pr;<br>
int offset_i = (char*)&pr.i - (char*)&pr;<br>
printf("&pr.i -
            inte addiess of its field<br>
■ Container adrs = field adrs - offset of the field<br>
containerof_test() {<br>
pair_t pr;<br>
int offset_i = (char*)&pr.i - (char*)&pr;<br>
printf("&pr: %p, &pr.i: %p, offset_i: %d\n", &pr, &pr.i - offs<br>
            Follogy Container adrs = field adrs - offset of the field<br>
containerof_test() {<br>
pair_t pr;<br>
int offset_i = (char*)&pr.i - (char*)&pr;<br>
printf("&pr: %p, &pr.i: %p\n", "(char*)&pr.i - offset_i);<br>
int offset_j = (char*)&pr.
            Property of the field of the field<br>
containerof_test() {<br>
pair_t pr;<br>
int offset_i = (char*)&pr.i - (char*)&pr;<br>
printf("&pr. %p, &pr.i: %p<sub>\</sub>n", offset_i: %d\n", &pr, &pr.i, offset_i);<br>
printf("&pr.i - offset_i: %p\n",
}
```
#### Container of

#### **E** containerof macro

```
Container of<br>
Container address = field address - offset of the field<br>
Hdefine containerof(ptr, st, m) \<br>
((\text{st *}) (((\text{char*})(\text{ptr})) - \text{offsetof}(\text{st, m})))#define containerof(ptr, st, m) \
                         Container of<br>
nerof macro<br>
ner address = field address - offset of the field<br>
containerof(ptr, st, m) \<br>
((st *)((char*)(ptr)) - offsetof(st, m)))<br>
tainerof_test() {<br>
_t pr;
CONTAINET OT<br>
CONTAINET OF<br>
vontainerof MACTO<br>
V/container address = field address - offset of the field<br>
#define containerof(ptr, st, m) \<br>
((st *) (((char*)(ptr)) - offsetof(st, m)))<br>
void containerof_test() {
            Caintry: Caintry: Caintry: Caintry: Caintry: Caintry: Caintry: Caintry: Caintry: Caintry: Caintry: Caintry: Caintry: Containerof (spr.i, pair_t, i): %p<br>
printf("containerof(&pr.i, pair_t, i): %p<br>
containerof(&pr.i, pair_
            tainerof macro<br>printer address = field address - offset of the field<br>ine containerof(ptr, st, m) \<br>((st *) (((char*)(ptr)) - offsetof(st, m)))<br>containerof_test() {<br>pair_t pr;<br>printf("containerof(&pr.i, pair_t, i): %p\n",
                                     olimidClo<br>
address = field address - offset of the field<br>
ainerof(ptr, st, m) \<br>
*) (((char*)(ptr)) - offsetof(st, m)))<br>
erof_test() {<br>
r;<br>
containerof(&pr.i, pair_t, i): %p\n",<br>
containerof(&pr.j, pair_t, j): %p\n",<br>
co
            ntainer address = field address - offset of the field<br>ine containerof(ptr, st, m) \<br>((st *) (((char*)(ptr)) - offsetof(st, m)))<br>containerof_test() {<br>pair_t pr;<br>printf("containerof(&pr.i, pair_t, i): %p\n",<br>containerof(&pr.
                                     address = field address - offset of the field<br>ainerof(ptr, st, m) \<br>*) (((char*)(ptr)) - offsetof(st, m)))<br>erof_test() {<br>r;<br>containerof(&pr.i, pair_t, i): %p\n",<br>containerof(&pr.i, pair_t, i));<br>containerof(&pr.j, pair_t, j
}
```
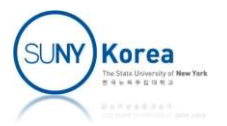

# Container of **Container of**<br>• containerof macro

> a.exe

```
Container of<br>
merof macro<br>
<br>
<br>
<br>
apr: 0061FEB0, &pr.i: 0061FEB0, offset_i: 0<br>
&pr: - offset_i: 0061FEB0
&pr: 0061FEB0, &pr.i: 0061FEB0, offset_i: 0
&pr.i - offset_i: 0061FEB0
containerof(&pr.i, pair_t, i): 0061FEB0
```

```
&pr: 0061FEB0, &pr.j: 0061FEB4, offset_j: 4
% a.exe<br>
containerof test<br>
&pr: 0061FEB0, &pr.i: 0061FEB0, offset_i: 0<br>
&pr.i - offset_i: 0061FEB0<br>
containerof(&pr.i, pair_t, i): 0061FEB0<br>
&pr: 0061FEB0, &pr.j: 0061FEB4, offset_j: 4<br>
&pr.j - offset_j: 0061FEB0<br>
containe
containerof(&pr.j, pair_t, j): 0061FEB0
```
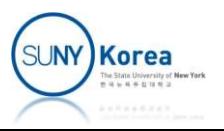

#### Modular Linked List in C

- **Modular linked list** 
	- **E** Linked list structure has only prev and next fields without data
	- **Linked list will be embedded in a container**

```
Modular Linked List in C<br>dular linked list<br>inked list structure has only prev and next<br>vithout data<br>inked list will be embedded in a container<br>typedef struct list {<br>struct list *next;<br>struct list *next;<br>} list_t;
             struct list *next;
             struct list *prev;
dular linked list<br>inked list structure has only<br>ithout data<br>inked list will be embedded<br>typedef struct list {<br>struct list *next;<br>struct list *prev;<br>} list_t;<br>struct node {<br>char *name;
inked list structure has only prev an<br>
vithout data<br>
inked list will be embedded in a con<br>
typedef struct list {<br>
struct list *next;<br>
struct list *prev;<br>
} list_t;<br>
struct node {<br>
char *name;<br>
int id;
             char *name;
             int id;
              ed list will be embedded in a container<br>
def struct list {<br>
struct list *next;<br>
st_t;<br>
st_t;<br>
ct node {<br>
char *name;<br>
int id;<br>
//embedded linked list: algorithms for list_t can be<br>
//developed separately from its container
             //developed separately from its containers
              def struct list {<br>struct list *next;<br>struct list *prev;<br>st_t;<br>ct node {<br>char *name;<br>int id;<br>//embedded linked list: algorithms for li<br>//developed separately from its container<br>list_t lst;
};
```
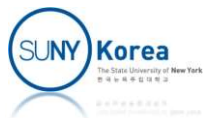

## Modular Linked List in C Modular Linked Lis<br>
//<br>
// <sup>1ist.h</sup><br>
#ifndef \_\_LIST\_<br>#define \_\_LIST\_<br>//offset of m in st Modular Linked Lis<br>
//<br>
// 1ist.h<br>
// #ifndef \_\_LIST\_<br>#define \_\_LIST\_<br>//offset of m in st<br>#define offsetof(st, m) ((size\_t) &(((st \* Modular Linked List in (<br>
// 1ist.h<br>
#ifndef \_LIST\_<br>#define \_LIST\_<br>//offset of m in st<br>#define offsetof(st, m) ((size\_t) &(((st \*)0)->m))<br>//container address when the address of m in st is

```
//
Modular Linked<br>
//<br>
// <sup>list.h</sup><br>
<sup>// list.h</sup><br>
<sup>#ifndef</sup> __LIST_
//
```

```
Modular Linked List in C<br>
//<br>
#ifndef _LIST_<br>#define _LIST_<br>#define _LIST_<br>//offset of m in st<br>#define offsetof(st, m) ((size_t) &(((st *)0)->m))<br>//container address when the address of m in st is ptr<br>#define containerof(p
//<br>// list.h<br>#ifndef __LIST__<br>#define __LIST__<br>//offset of m in st<br>#define offsetof(st, m) ((size_t) &(((st *)0)->m))<br>//container address when the address of m in st is ptr<br>#define containerof(ptr, st, m) \<br>((st *) (((char
//<br>#ifndef __LIST__<br>#define __LIST__<br>//offset of m in st<br>#define offsetof(st, m) ((size_t) &(((st *)0)->m))<br>//container address when the address of m in st is ptr<br>#define containerof(ptr, st, m) \<br>((st *) (((char*)(ptr)) -
                           h<br>
LIST<br>
LIST<br>
of m in st<br>
offsetof(st, m) ((size_t) &(((st *)0)->m))<br>
ner address when the address of m in st is ptr<br>
containerof(ptr, st, m) \<br>
((st *) (((char*)(ptr)) - offsetof(st, m)))<br>
will be embedded in a container
```

```
//<br>
//<br>
#ifndef __LIST__<br>
#define __LIST__<br>
#define offsetof(st, m) ((size_t) &(((st *)0)->m))<br>
//container address when the address of m in st is ptr<br>
#define containerof(ptr, st, m) \<br>
((st *) (((char*)(ptr)) - offsetof(
"<br>#ifndef _LIST_<br>#define _LIST_<br>#define offsetof(st, m) ((size_t) &(((st *)0)->m))<br>//container address when the address of m in st is ptr<br>#define containerof(ptr, st, m) \<br>((st *) (((char*)(ptr)) - offsetof(st, m)))<br>//list
               struct list *next;
              struct list *prev;
//offset of m in st<br>#define offsetof(st, m) ((size_t) &(<br>#define containerof(ptr, st, m) \<br>#define containerof(ptr, st, m) \<br>((st *) (((char*)(ptr)) - of<br>//list_t will be embedded in a conta<br>typedef struct list {<br>struct li
```
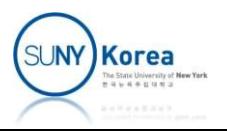

#### Modular Linked List in C

```
Modular Linked List in C<br>
extern void list_init_head (list_t *head);<br>
extern int list_size (list_t *head);<br>
extern int list_is_empty (list_t *head);<br>
extern void list_add_to_first(list_t *head, list_t *node);
Modular Linked List in C<br>
extern void list_init_head (list_t *head);<br>
extern int list_size (list_t *head);<br>
extern int list_is_empty (list_t *head);<br>
extern void list_add_to_first(list_t *head, list_t *node);<br>
extern void 
Modular Linked List in C<br>
extern void list_init_head (list_t *head);<br>
extern int list_size (list_t *head);<br>
extern int list_is_empty (list_t *head);<br>
extern void list_add_to_first(list_t *head, list_t *node);<br>
extern void 
Modular Linked List in C<br>
extern void list_init_head (list_t *head);<br>
extern int list_size (list_t *head);<br>
extern int list_is_empty (list_t *head, list_t *node);<br>
extern void list_add_to_last (list_t *head, list_t *node
Modular Linked List in C<br>
extern void list_init_head (list_t *head);<br>
extern int list_size (list_t *head);<br>
extern int list_is_empty (list_t *head);<br>
extern void list_add_to_first(list_t *head, list_t *node);<br>
extern voi
WIOQUIdT LINKEQ LISt IN C<br>
extern void list_init_head (list_t *head);<br>
extern int list_size (list_t *head);<br>
extern int list_is_empty (list_t *head);<br>
extern void list_add_to_first(list_t *head, list_t *node);<br>
extern voi
extern void list_init_head (list_t *head);<br>extern int list_size (list_t *head);<br>extern int list_is_empty (list_t *head);<br>extern void list_add_to_first(list_t *head, list_t *node);<br>extern void list_add_to_last (list_t *head
extern void list_init_head (list_t *head);<br>extern int list_isize (list_t *head);<br>extern int list_is_empty (list_t *head);<br>extern void list_add_to_first(list_t *head, list_t *node);<br>extern void list_add_to_last (list_t *hea
extern list t *list remove first(list t *head);
extern void list_init_head (list_t *head);<br>extern int list_isize (list_t *head);<br>extern int list_is_empty (list_t *head);<br>extern void list_add_to_first(list_t *head, list_t *node);<br>extern void list_add_to_last (list_t *hea
"<br>extern void   list_init_head  (list_t *head);<br>extern int   list_izze    (list_t *head);<br>extern void   list_add_to_first(list_t *head, list_t *node);<br>extern void   list_add_to_last (list_t *head, list_t *node);<br>extern vo
                                                                                                 int (*comp)(list_t*
, void*));
```
#endif

…

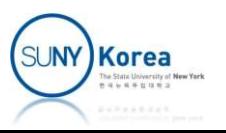

```
//
 //<br>// list.c<br>#include "list.h"<br>#include <stdio.h>
 //
#include "list.h"
#include <stdio.h>
 // list.c<br>//<br>#include "list.h"<br>#include <stdio.h><br>//init head<br>void list_init_head(list_t *head) {<br>head->next = head;<br>head->prev = head;
 // list.c<br>//<br>#include "list.h"<br>#include <stdio.h><br>//init head<br>void list_init_head(list_t *head) {<br>head->next = head;<br>head->prev = head;<br>}
              ist.c<br>lude "list.h"<br>lude <stdio.h><br>it head<br>list_init_head(list_t *head) {<br>head->next = head;<br>head->prev = head;
              ist.c<br>lude "list.h"<br>lude <stdio.h><br>it head<br>list_init_head(list_t *head) {<br>head->next = head;<br>head->prev = head;<br>ze
 }
//size
 %<br>
"#include "list.h"<br>
#include <stdio.h><br>
//init head<br>
void list_init_head(list_t *head) {<br>
head->next = head;<br>
head->prev = head;<br>
}<br>
//size<br>
int list_size(list_t *head) {<br>
int size = 0;<br>
list_t *pos;<br>
for(pos = head->ne
              lude "list.h"<br>
lude <stdio.h><br>
it head<br>
list_init_head(list_t *head) {<br>
head->next = head;<br>
head->prev = head;<br>
ze<br>
list_size(list_t *head) {<br>
int size = 0;<br>
list_t *pos;<br>
for(pos = head->next; pos != head; pos = po<br>
size+
              lude <stdio.h><br>
it head<br>
list_init_head(list_t *head) {<br>
head->next = head;<br>
head->prev = head;<br>
ze<br>
list_size(list_t *head) {<br>
int size = 0;<br>
list_t *pos;<br>
for(pos = head->next; pos != head; pos =<br>
size++;<br>
return size;
              it head<br>
list_init_head(list_t *head) {<br>
head->next = head;<br>
head->prev = head;<br>
ze<br>
ze<br>
list_size(list_t *head) {<br>
int size = 0;<br>
list_t *pos;<br>
for(pos = head->next; pos != head; pos = pos->next)<br>
size++;<br>
return size;
                          size++;
             return size;
 }
 }<br>}<br>//size<br>int list_size(list_t *head) {<br>int size = 0;<br>list_t *pos;<br>for(pos = head->next; pos != head;<br>size++;<br>return size;<br>}<br>//is empty<br>int list_is_empty(list_t *head) {<br>return head->next == head;<br>}
 %/size<br>
int list_size(list_t *head) {<br>
int size = 0;<br>
list_t *pos;<br>
for(pos = head->next; pos != head; pos = pos->next)<br>
size++;<br>
return size;<br>
}<br>
//is empty<br>
int list_is_empty(list_t *head) {<br>
return head->next == head;<br>
              ze<br>
list_size(list_t *head) {<br>
int size = 0;<br>
list_t *pos;<br>
for(pos = head->next; pos != head; pos = pos->next)<br>
size++;<br>
return size;<br>
empty<br>
list_is_empty(list_t *head) {<br>
return head->next == head;<br>
(
}
```
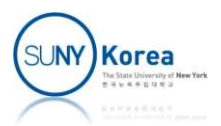

```
//add methods<br>static void list_add_between(list_t *pre<br>node->prev = prev;<br>node->next = succ;
%/add methods<br>static void list_add_between(list_t *prev, list_t *succ, list_t *node) {<br>node->prev = prev;<br>node->next = succ;<br>prev->next = node;
            d methods<br>ic void list_add_between(list_t *prev, list_t *<br>node->prev = prev;<br>node->next = succ;<br>prev->next = node;<br>succ->prev = node;
            d methods<br>ic void list_add_between(list_t *prev, list_t *<br>node->prev = prev;<br>node->next = succ;<br>prev->next = node;<br>succ->prev = node;
            d methods<br>ic void list_add_between(list_t *prev, list_t *<br>node->prev = prev;<br>node->next = succ;<br>prev->next = node;<br>succ->prev = node;
            d methods<br>
ic void list_add_between(list_t *prev, list_t *<br>
node->prev = prev;<br>
node->next = succ;<br>
prev->next = node;<br>
succ->prev = node;<br>
list_add_to_first(list_t *head, list_t *node)
}
%/add methods<br>static void list_add_between(list_t *prev, list_t *succ, list_t *node) {<br>node->prev = prev;<br>node->next = succ;<br>prev->next = node;<br>succ->prev = node;<br>}<br>void list_add_to_first(list_t *head, list_t *node) {<br>list
            d methods<br>ic void list_add_between(list_t *prev, list_t *succ, li<br>node->prev = prev;<br>node->next = succ;<br>prev->next = node;<br>succ->prev = node;<br>list_add_to_first(list_t *head, list_t *node) {<br>list_add_after(head, node);<br>list
}
%/add methods<br>static void list_add_between(list_t *prev, list_t *succ, list_t *node) {<br>node->prev = prev;<br>node->prev = succ;<br>prev->next = node;<br>succ->prev = node;<br>succ->prev = node;<br>}<br>void list_add_to_first(list_t *head, l
            dic void list_add_between(list_t *prev, list_t *succ, lis<br>node->prev = prev;<br>node->next = succ;<br>prev->next = node;<br>succ->prev = node;<br>succ->prev = node;<br>list_add_to_first(list_t *head, list_t *node) {<br>list_add_after(head, 
}
node->next = puc;<br>
prev->next = node;<br>
succ->prev = node;<br>
}<br>
void list_add_to_first(list_t *head, list_t *node) {<br>
list_add_after(head, node);<br>
}<br>
void list_add_before(head, node);<br>
}<br>
void list_add_before(head, node);<br>
}
            howe<br>prev->next = node;<br>succ->prev = node;<br>list_add_to_first(list_t *head, list_t *node) {<br>list_add_after(head, node);<br>list_add_before(head, node);<br>list_add_before(head, node);<br>list_add_after(list_t *pos, list_t *node) {<br>l
}
)<br>
void list_add_to_first(list_t *head, list_t *node) {<br>
list_add_after(head, node);<br>
}<br>
void list_add_before(head, node);<br>
}<br>
void list_add_before(head, node);<br>
}<br>
void list_add_after(list_t *pos, list_t *node) {<br>
list_ad
            list_add_to_first(list_t *head, list_t *node) {<br>list_add_after(head, node);<br>list_add_to_last(list_t *head, list_t *node) {<br>list_add_before(head, node);<br>list_add_after(list_t *pos, list_t *node) {<br>list_add_between(pos, pos-
}
```
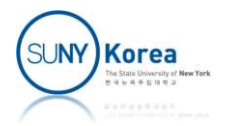

```
//remvoe methods<br>list_t *list_remove(list_t *node) {<br>list_t *pred = node->prev;<br>list_t *succ = node->next;
//remvoe methods<br>list_t *list_remove(list_t *node) {<br>list_t *pred = node->prev;<br>list_t *succ = node->next;<br>pred->next = succ;
             mvoe methods<br>_t *list_remove(list_t *node) {<br>list_t *pred = node->prev;<br>list_t *succ = node->next;<br>pred->next = succ;<br>succ->prev = pred;
             mvoe methods<br>_t *list_remove(list_t *node) {<br>list_t *pred = node->prev;<br>list_t *succ = node->next;<br>pred->next = succ;<br>succ->prev = pred;<br>return node;
             mvoe methods<br>_t *list_remove(list_t *node) {<br>list_t *pred = node->prev;<br>list_t *succ = node->next;<br>pred->next = succ;<br>succ->prev = pred;<br>return node;
             mvoe methods<br>
_t *list_remove(list_t *node) {<br>
list_t *pred = node->prev;<br>
list_t *succ = node->next;<br>
pred->next = succ;<br>
succ->prev = pred;<br>
return node;
           return node;
}
//remvoe methods<br>list_t *list_remove(list_t *node) {<br>list_t *pred = node->prev;<br>list_t *succ = node->next;<br>pred->next = succ;<br>succ->prev = pred;<br>return node;<br>}<br>list_t *list_remove(head->next);<br>}<br>list_t *list_remove_last(li
            return list remove(head->next);
}
primate mechanomic list_t *node) {<br>list_t *list_remove(list_t *node) {<br>list_t *pred = node->next;<br>pred->next = succ;<br>succ->prev = pred;<br>return node;<br>}<br>list_t *list_remove_first(list_t *head) {<br>return list_remove_last(list_
           return list remove(head->prev);
}
pred Succ->prev = pred;<br>succ->prev = pred;<br>}<br>list_t *list_remove_first(list_t *head) {<br>return list_remove(head->next);<br>}<br>list_t *list_remove_last(list_t *head) {<br>return list_remove(head->prev);<br>}<br>//find method<br>list_t *list
return node;<br>
list_t *list_remove_first(list_t *head) {<br>
return list_remove(head->next);<br>
}<br>
list_t *list_remove_last(list_t *head) {<br>
return list_remove(head->prev);<br>
}<br>
//find method<br>
list_t *list_find(list_t *head, void
             _t *list_remove_first(list_t *head) {<br>
return list_remove(head->next);<br>
_t *list_remove_last(list_t *head) {<br>
return list_remove(head->prev);<br>
nd method<br>
_t *list_find(list_t *head, void *data, i<br>
list_t *pos;<br>
for(pos = h
             \begin{array}{l} \text{\_t *list\_remove\_first(list\_t * head) } \{ \end{array} \} \{ \begin{array}{l} \text{return list\_remove(head > next);} \\ \text{\_t *list\_remove\_last(list\_t * head) } \{ \end{array} \} \{ \begin{array}{l} \text{return list\_remove(head > prev);} \\ \text{end} \} \} \} \end{array} \label{eq:1}list_remove_first(list_t *head) {<br>rn list_remove(head->next);<br>list_remove_last(list_t *head) {<br>rn list_remove(head->prev);<br>ethod<br>dist_find(list_t *head, void *data, int (*comp)<br>_t *pos;<br>pos = head->next; pos != head; pos =
                                     return pos;
             return IIst_remove<sub>_</sub>last(list_t *head) {<br>
return list_remove_last(list_t *head) {<br>
return list_remove(head->prev);<br>
nd method<br>
t *list_find(list_t *head, void *data, i<br>
list_t *pos;<br>
for(pos = head->next; pos != head; pos
}
```
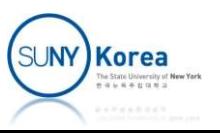

## Linked List Example (2nd round)

- Make a linked list of students
	- **Using an embedded linked list**
- $\blacksquare$  Each student has
	- A string of name
	- **In integer of id**
- Take arbitrary number of inputs from a user until the user stops

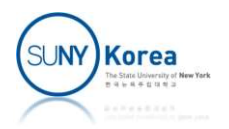

```
//
//<br>// studentlist2.c<br>//<br>#include <stdio.h><br>#include <stdlib.h>
//
#include <stdio.h>
#include <stdlib.h>
#include <string.h>
#include "list.h"
//<br>// studentlist2.c<br>//<br>#include <stdio.h><br>#include <stdlib.h><br>#include <string.h><br>#include "list.h"<br>struct node {<br>char *name;<br>int id;<br>int id;
         char *name;
         int id;
          tudentlist2.c<br>lude <stdio.h><br>lude <stdlib.h><br>lude <string.h><br>lude "list.h"<br>ct node {<br>char *name;<br>int id;<br>//embedded linked list<br>list_t lst;
          lude <stdio.h><br>lude <stdib.h><br>lude <stdlib.h><br>lude "list.h"<br>ct node {<br>char *name;<br>int id;<br>//embedded linked list<br>list_t lst;
};
```
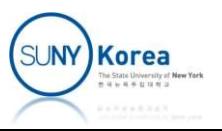

```
struct node *make_node(char *name, int id) {<br>//allocate memory of sizeof(struct node) bytes for n<br>struct node *n = malloc(sizeof(struct node));<br>//allocate memory of strlen(name)+1 bytes for n->name
             ct node *make_node(char *name, int id) {<br>//allocate memory of sizeof(struct node) bytes for n<br>struct node *n = malloc(sizeof(struct node));<br>//allocate memory of strlen(name)+1 bytes for n->name<br>n->name = malloc(strlen(name
             ct node *make_node(char *name, int id) {<br>//allocate memory of sizeof(struct node) bytes for n<br>struct node *n = malloc(sizeof(struct node));<br>//allocate memory of strlen(name)+1 bytes for n->name<br>n->name = malloc(strlen(name
             ct node *make_node(char *name, int id) {<br>//allocate memory of sizeof(struct node) bytes for n<br>struct node *n = malloc(sizeof(struct node));<br>//allocate memory of strlen(name)+1 bytes for n->name<br>n->name = malloc(strlen(name
             ct node *make_node(char *name, int id) {<br>//allocate memory of sizeof(struct node) bytes for n<br>struct node *n = malloc(sizeof(struct node));<br>//allocate memory of strlen(name)+1 bytes for n->name<br>n->name = malloc(strlen(name
             ct node *make_node(char *name, int id) {<br>//allocate memory of sizeof(struct node) bytes for n<br>struct node *n = malloc(sizeof(struct node));<br>//allocate memory of strlen(name)+1 bytes for n->name<br>n->name = malloc(strlen(name
             ct node *make_node(char *name, int id) {<br>//allocate memory of sizeof(struct node) bytes for<br>struct node *n = malloc(sizeof(struct node));<br>//allocate memory of strlen(name)+1 bytes for n->n<br>n->name = malloc(strlen(name) + 1
             ct node *make_node(char *name, int id) {<br>//allocate memory of sizeof(struct node) bytes for n<br>struct node *n = malloc(sizeof(struct node));<br>//allocate memory of strlen(name)+1 bytes for n->name<br>n->name = malloc(strlen(name
             ct node *make_node(char *name, int id) {<br>//allocate memory of sizeof(struct node) b<br>struct node *n = malloc(sizeof(struct node)<br>//allocate memory of strlen(name)+1 bytes<br>n->name = malloc(strlen(name) + 1);<br>//strcpy to n->n
             ct node *make_node(char *name, int id) {<br>//allocate memory of sizeof(struct node) bytes for<br>struct node *n = malloc(sizeof(struct node));<br>//allocate memory of strlen(name)+1 bytes for n->na<br>n->name = malloc(strlen(name) + 
             return n;
}
visual manners of strlen(name) + 1);<br>
n->name = malloc(strlen(name) + 1);<br>
//strcpy to n->name from name<br>
strcpy(n->name, name);<br>
//initialize other fields<br>
n->id = id;<br>
n->ist.next = n->ist.prev = NULL;<br>
return n;<br>
}<br>
voi
             printf("destroying node: %d, %s\n", n->id, n->name);
             yyyartpy com yname from name<br>strcpy(n-yname, name);<br>//initialize other fields<br>n->id = id;<br>n->lst.next = n->lst.prev = NULL;<br>return n;<br>destroy_node(struct node *n) {<br>printf("destroying node: %d, %s\n", n->id, n->n<br>//dea
            free(n->name);
             n->id = id;<br>n->id = id;<br>n->ist.next = n->ist.prev = NULL;<br>return n;<br>destroy_node(struct node *n) {<br>printf("destroying node: %d, %s\n", n->id, n->n<br>//deallocate n->name<br>free(n->name);<br>//deallocate n<br>free(n);<br>mee(n);
            free(n);
}
```
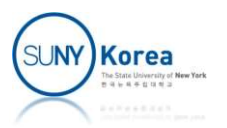

```
void make_list(list_t *head) {<br>char name[256];<br>int id;
              char name[256];
              int id;
              make_list(list_t *head) {<br>char name[256];<br>int id;<br>//make a list head<br>list_init_head(head);<br>while(1) {
             list_init_head(head);
              make_list(list_t *head) {<br>char name[256];<br>int id;<br>//make a list head<br>list_init_head(head);<br>while(1) {<br>struct node *n;<br>printf("enter name or quit to stop: ");<br>scanf("%255s", name);
                             e_list(list_t *head) {<br>name[256];<br>id;<br>ke a list head<br>_init_head(head);<br>e(1) {<br>struct node *n;<br>printf("enter name or quit to stop: ");<br>scanf("%255s", name);<br>if(strcmp(name, "quit") == 0)
                             e_list(list_t *head) {<br>name[256];<br>id;<br>ke a list head<br>_init_head(head);<br>e(1) {<br>struct node *n;<br>printf("enter name or quit to stop: ");<br>scanf("%255s", name);<br>if(strcmp(name, "quit") == 0)<br>break;
                             e_list(list_t *head) {<br>name[256];<br>id;<br>ke a list head<br>_init_head(head);<br>e(1) {<br>struct node *n;<br>printf("enter name or quit to stop: ");<br>scanf("%255s", name);<br>if(strcmp(name, "quit") == 0)<br>break;<br>printf("enter id: ");
                             e_list(list_t *head) {<br>name[256];<br>id;<br>ke a list head<br>_init_head(head);<br>e(1) {<br>struct node *n;<br>printf("enter name or quit to stop: ");<br>scanf("%255s", name);<br>if(strcmp(name, "quit") == 0)<br>break;<br>printf("enter id: ");<br>scanf
                                          break;
                             id;<br>id;<br>ke a list head<br>_init_head(head);<br>e(1) {<br>struct node *n;<br>printf("enter name or quit to stop: ");<br>scanf("%255s", name);<br>if(strcmp(name, "quit") == 0)<br>break;<br>printf("enter id: ");<br>scanf("%d", &id);<br>//make a node wit
                             ia,<br>
ke a list head<br>
init_head(head);<br>
e(1) {<br>
struct node *n;<br>
printf("enter name or quit to stop: ");<br>
scanf("%255s", name);<br>
if(strcmp(name, "quit") == 0)<br>
break;<br>
printf("enter id: ");<br>
scanf("%d", &id);<br>
//make a node
                             ke a list head<br>
init_head(head);<br>
e(1) {<br>
struct node *n;<br>
printf("enter name or quit to stop: ");<br>
scanf("%255s", name);<br>
if(strcmp(name, "quit") == 0)<br>
break;<br>
printf("enter id: ");<br>
scanf("%d", &id);<br>
//make a node with
                             what interadal (head);<br>
e(1) {<br>
struct node *n;<br>
printf("enter name or quit to stop: ");<br>
scanf("%255s", name);<br>
if(strcmp(name, "quit") == 0)<br>
break;<br>
printf("enter id: ");<br>
scanf("%d", &id);<br>
//make a node with name and 
                             e(1) {<br>struct node *n;<br>printf("enter name or quit to stop: ");<br>scanf("%255s", name);<br>if(strcmp(name, "quit") == 0)<br>break;<br>printf("enter id: ");<br>scanf("%d", &id);<br>//make a node with name and id<br>n = make_node(name, id);<br>//ad
                             exappoint in the struct node *n;<br>printf("enter name or quit to stop: ");<br>scanf("%255s", name);<br>if(strcmp(name, "quit") == 0)<br>break;<br>printf("enter id: ");<br>scanf("%d", &id);<br>//make a node with name and id<br>n = make_node(name,
              }
}
```
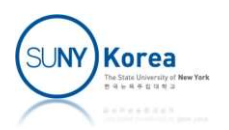

```
woid print_list(list_t *head) {<br>list_t *pos;<br>//from head->next until pos reaches head, print n->id and n-<br>for(pos = head->next; pos != head; pos = pos->next) {
           print_list(list_t *head) {<br>list_t *pos;<br>//from head->next until pos reaches head,<br>for(pos = head->next; pos != head; pos =<br>//get the node pointer from pos using
           print_list(list_t *head) {<br>list_t *pos;<br>//from head->next until pos reaches head, print n->id and n->name<br>for(pos = head->next; pos != head; pos = pos->next) {<br>//get the node pointer from pos using containerof<br>struct node 
           print_list(list_t *head) {<br>list_t *pos;<br>//from head->next until pos reaches head, print n->id and n->name<br>for(pos = head->next; pos != head; pos = pos->next) {<br>//get the node pointer from pos using containerof<br>struct node 
                       nt_list(list_t *head) {<br>_t *pos;<br>om head->next until pos reaches head, print n->id and n->name<br>pos = head->next; pos != head; pos = pos->next) {<br>//get the node pointer from pos using containerof<br>struct node *n = containero
                       nt_list(list_t *head) {<br>_t *pos;<br>om head->next until pos reaches head, print n->id and n->name<br>pos = head->next; pos != head; pos = pos->next) {<br>//get the node pointer from pos using containerof<br>struct node *n = container
                       nt_list(list_t *head) {<br>_t *pos;<br>om head->next until pos reaches head, print n->id and n->name<br>pos = head->next; pos != head; pos = pos->next) {<br>//get the node pointer from pos using containerof<br>struct node *n = containero
           }
}
void print_list(list_t *head) {<br>
list_t *pos;<br>
//from head->next until pos reaches head, print n->id and n->n<br>
for(pos = head->next; pos != head; pos = pos->next) {<br>
//get the node pointer from pos using containerof<br>
struc
           print_list(list_t *head) {<br>list_t *pos;<br>//from head->next until pos reaches head, print n->id and n->na<br>for(pos = head->next; pos != head; pos = pos->next) {<br>//get the node pointer from pos using containerof<br>struct node *n
                       //remove node from the linked list
                       - pos,<br>
- mom head->next until pos reaches head, print n->id and n-<br>
pos = head->next; pos != head; pos = pos->next) {<br>
//get the node pointer from pos using containerof<br>
struct node *n = containerof(pos, struct node, lst)
                       pos - nead suck, pos - nead, pos - pos susing containerof<br>//get the node pointer from pos using containerof<br>struct node *n = containerof(pos, struct node, lst);<br>printf("%3d: %s\n", n->id, n->name);<br>troy_list(list_t *head
                       recent word points in the solution of struct node *n = containerof(pos, struct node, lst);<br>printf("%3d: %s\n", n->id, n->name);<br>troy_list(list_t *head) {<br>e(! list_is_empty(head)) {<br>//remove node from the linked list<br>list
                       princt( xsa, xs, n , n , n , n , n , n , n , n , n<br>troy_list(list_t *head) {<br>e(! list_is_empty(head)) {<br>//remove node from the linked list<br>list_t *pos = list_remove_first(head);<br>//get the node pointer from pos using co
                      destroy node(n);
           }
}
```
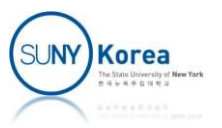

```
int main() {
  list_t head; //head of the list
  make list(&head);
  print_list(&head);
  destroy_list(&head);
}
```

```
> a.exe
enter name or quit to stop: abc
enter id: 1
enter name or quit to stop: bcd
enter id: 2
enter name or quit to stop: cde
enter id: 3
destroy_list(&head);<br>
}<br>
}<br>
}<br>
}<br>
}<br>
}<br>
}<br>
}<br>
a.exe<br>
enter name or quit to stop: abc<br>
enter id: 1<br>
enter name or quit to stop: bcd<br>
enter id: 2<br>
enter name or quit to stop: cde<br>
enter id: 3<br>
enter name or quit to stop: qui
   1: abc
   2: bcd
   3: cde
destroying node: 1, abc
destroying node: 2, bcd
destroying node: 3, cde
```
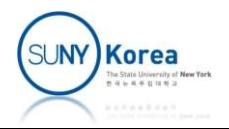